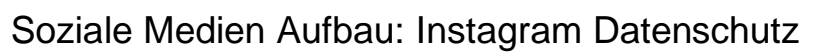

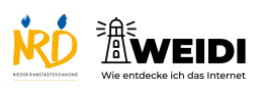

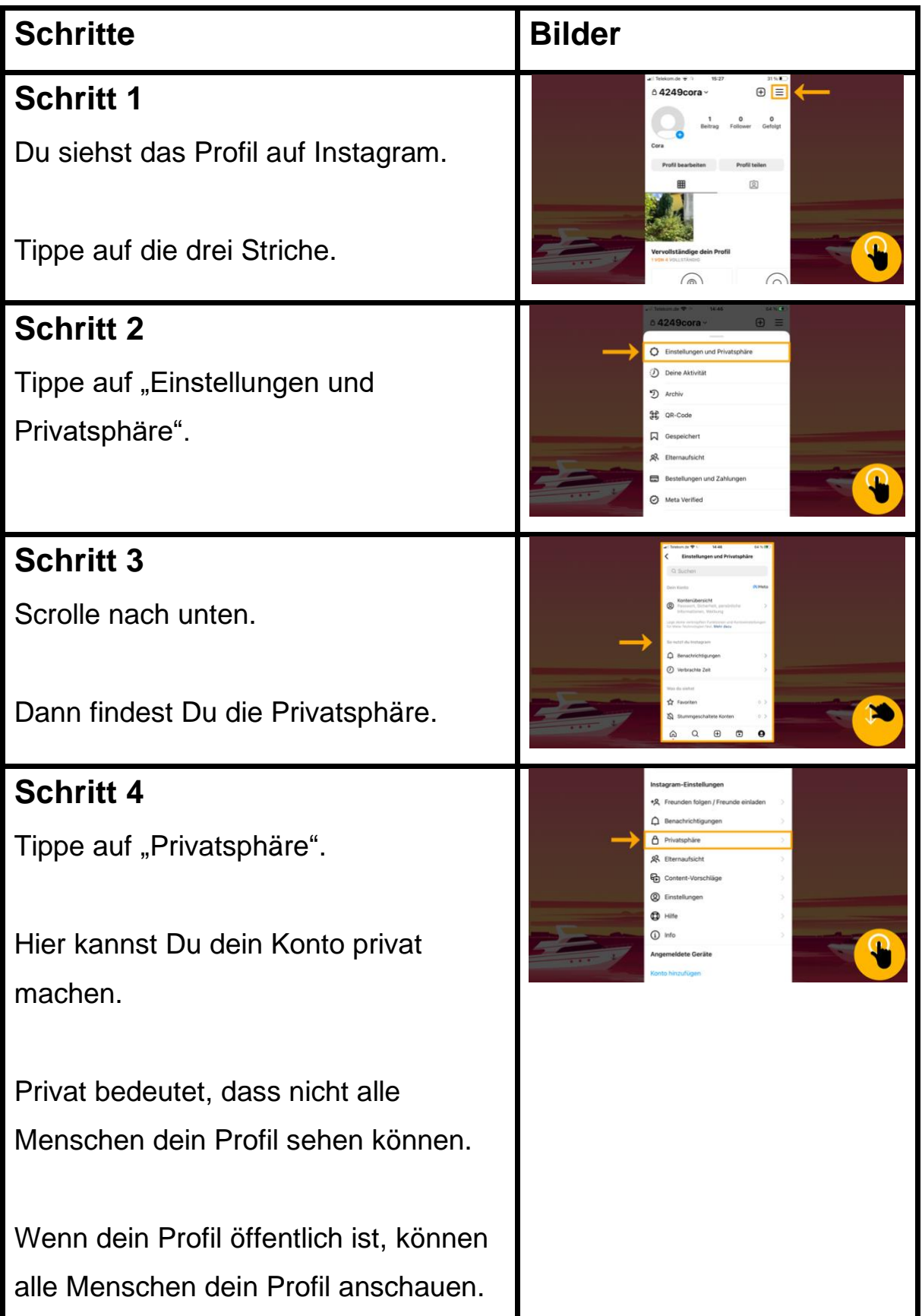

Soziale Medien Aufbau: Instagram Datenschutz

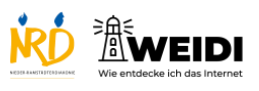

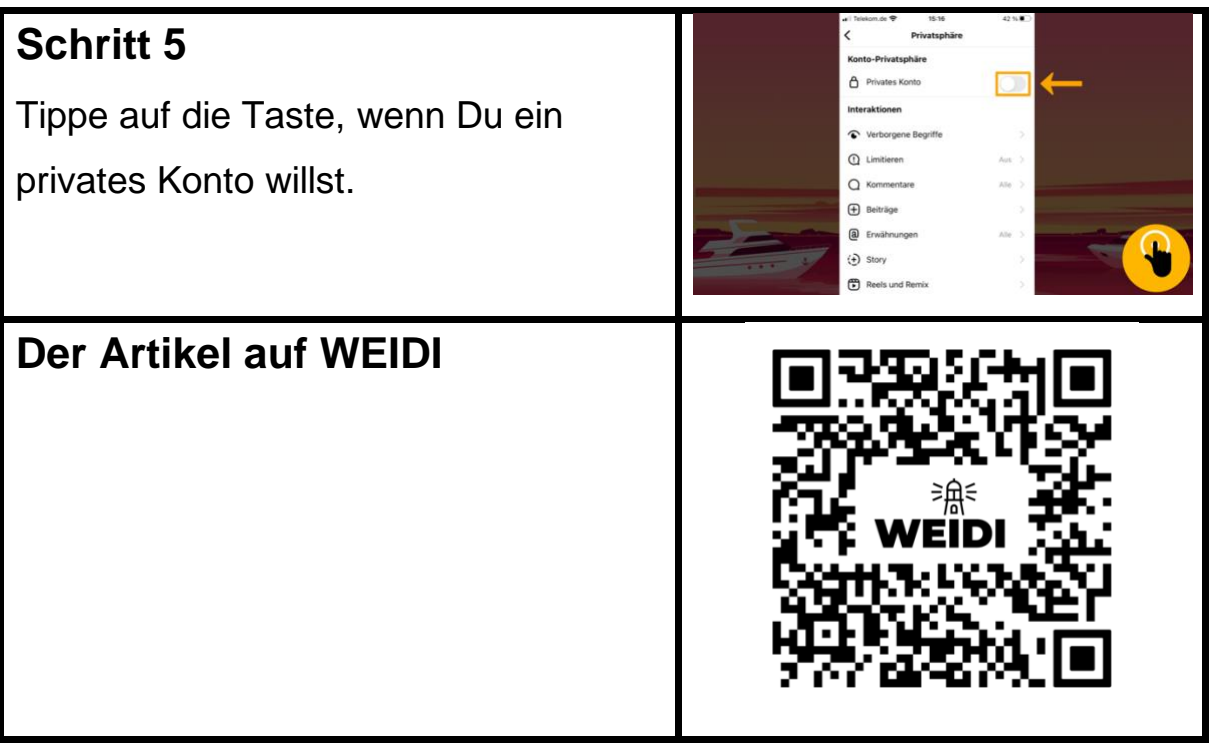